## **ԳՈՄԵԼ, ՄԱՐԶԱՅԻՆ\_2008-3**

Напишите программу, которая будет читать любую строку, а затем выводить ее на экран.

## **Входные данные.**

s - строка

## **Выходные данные.**

s - строка

## **Пример.**

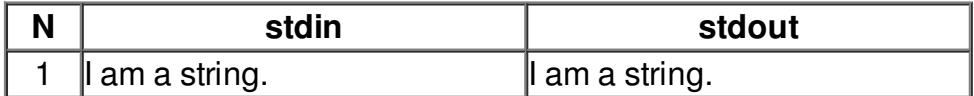